## **SIEMENS**

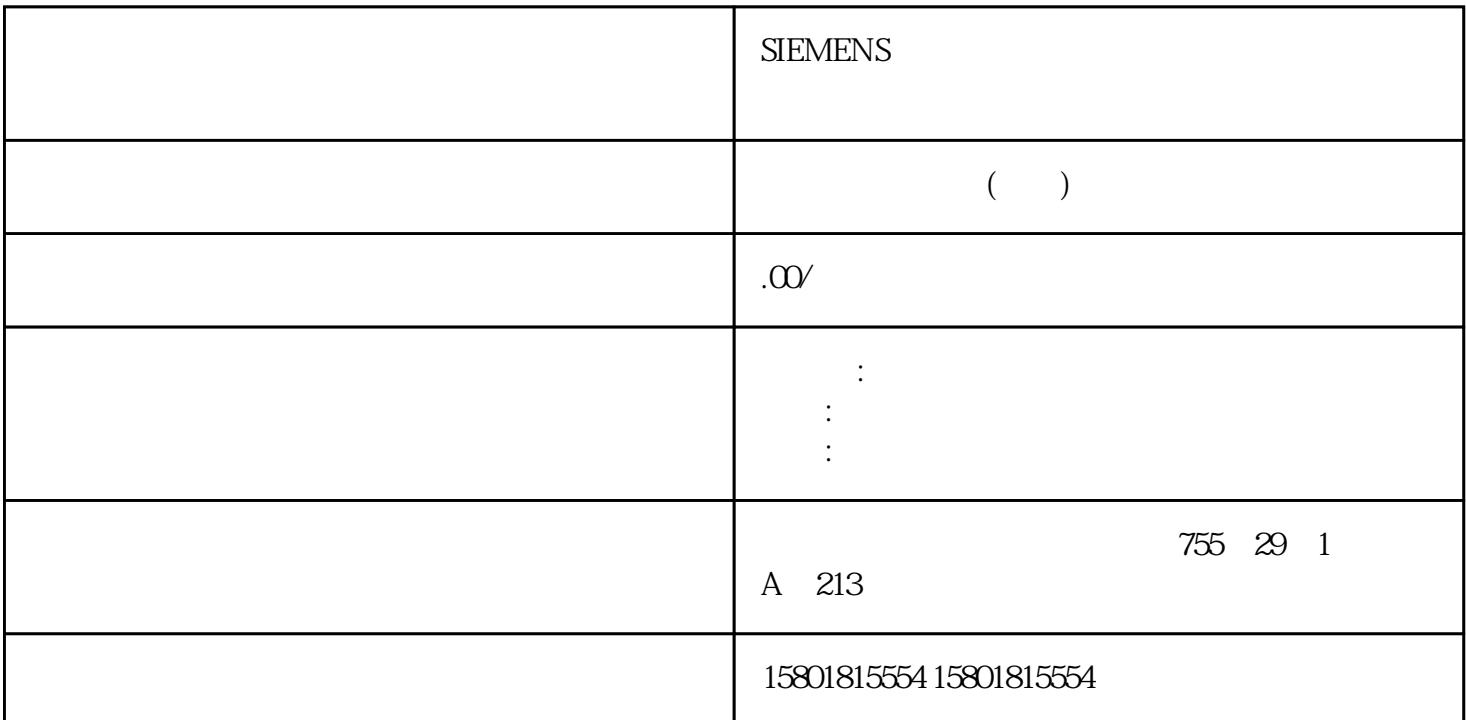

CPU CPU RUN STOP RUN CPU RUN CPU CPU  $CPU$ RUN **RUN**  $STOP$ RUN $56$  CPU 88 . 01/2015, A5E02486780-AG5.6.1  $CPU$  """"""  $M$ 系统存储器。该系统存储器字节提供了以下四个位,用户程序可通过以下变量名称引用这四个位:– 第一个周期: (变量名称"FirstScan")在启动 OB完成后的第一次扫描期间内,该位设置为  $1$  (  $\qquad$   $\qquad$ "DiagStatusUpdate")在 CPU记录了诊断事件后的一个扫描周期内设置为 1。 由于直到首次程序循环 OB CPU "DiagStatusUpdate" OB OB OB  $\overline{1}$  (Always 1 (high))<br>Always TRUE"  $1 - \overline{0}$  (Always 0 (low)) (alwaysTRUE"  $1 - 0$  (Always 0 (low))<br>
(b)  $\frac{1}{\sqrt{6}}$  (Always 0 (low)) AlwaysFALSE"  $8$  8 and  $0.5$  Hz  $10$  Hz  $CPU$  and  $CPU$  and  $STOP$ STARTUP 模式时初始化这些字节。 时钟存储器的位在STARTUP 和 RUN 模式下会随 CPU 时钟同步变化

 $=1$  56 CPU , 01/2015, A5E02486780-AG 89 5- 2 765 4 3 2 1 0  $0 \t 0 \t 1 \t 1: \t 0 \t 1: \t 0 \t 0 \t 1:$  $M$  $CPU$  i/O  $(SM)$  (SB)  $(CM)$ \* \* \* (Properties) (SM) (SB) I/O:  $\mu$  , and  $\mu$  , and  $\mu$  , and  $\mu$  are  $\mu$  and  $\mu$ RUN STOP I/O:  $\overline{\phantom{a}}$  $I/O$  $(CM)$   $(CB)$ 些组态参数。组态 CPU 的 IP 地址因为 CPU 没有预组态的 IP 地址,所以必须手动分配 IP 地址。 在组态 CPU的属性时组态 PROFINET 接口的 IP 地址与其它参数。● 在 PROFINET网络中,制造商会为每个设备  $\hbox{MAC}$  $\text{LAN}$ IP地址传送和接收数据包。将 IP 地址下载到 CPU 之前,必须先确保 CPU 的 IP 地址与编程设备的 IP STEP 7 **IP** 1.  $\bullet$  " (Online access)  $2 \qquad \qquad \text{CPU} \qquad \qquad 3 \qquad \qquad 4$ \* \* \* (Properties) CPU IP IP  $CPU$  IP " (Properties) CPU IP CPU  $IP$   $\frac{1200}{57-1200}$ CPU CPU IP 5.8 CPU  $\frac{0.01}{2015}$ , 01/2015, A5E02486780-AG 935.8 CPU  $CPU$  cpu cpu cpu center  $\mathbb{C}$ CPU CPU CPU CPU CPU CPU CPU SA  $\mathbb{C}$  $PLC$  PLC PLC  $CPU$   $5-4$  CPU  $HMI$  PLC PLC CPU CPU CPU (RUN/STOP) HMI HMI PLC PLC 通信,没有密码保护。以下情况下需要密码:读取 CPU 中的数据、修改(写入)CPU以及更改 CPU (RUN/STOP) CPU CPU  $CPU$ a a metal was configuration in the configuration of the configuration of the configuration of the configuration of the configuration of the configuration of the configuration of the configuration of the configuration of th " (Properties) 3.  $CPU$  example  $CHV$  $HMI$  and  $HMI$  $\frac{R}{\sqrt{R}}$  , and  $\frac{R}{\sqrt{R}}$  , and  $\frac{R}{\sqrt{R}}$  , and  $\frac{R}{\sqrt{R}}$  , and  $\frac{R}{\sqrt{R}}$  , and  $\frac{R}{\sqrt{R}}$  , and  $\frac{R}{\sqrt{R}}$  , and  $\frac{R}{\sqrt{R}}$  , and  $\frac{R}{\sqrt{R}}$  , and  $\frac{R}{\sqrt{R}}$  , and  $\frac{R}{\sqrt{R}}$  , and  $\frac{R}{\sqrt{R}}$ 

 $M$ 

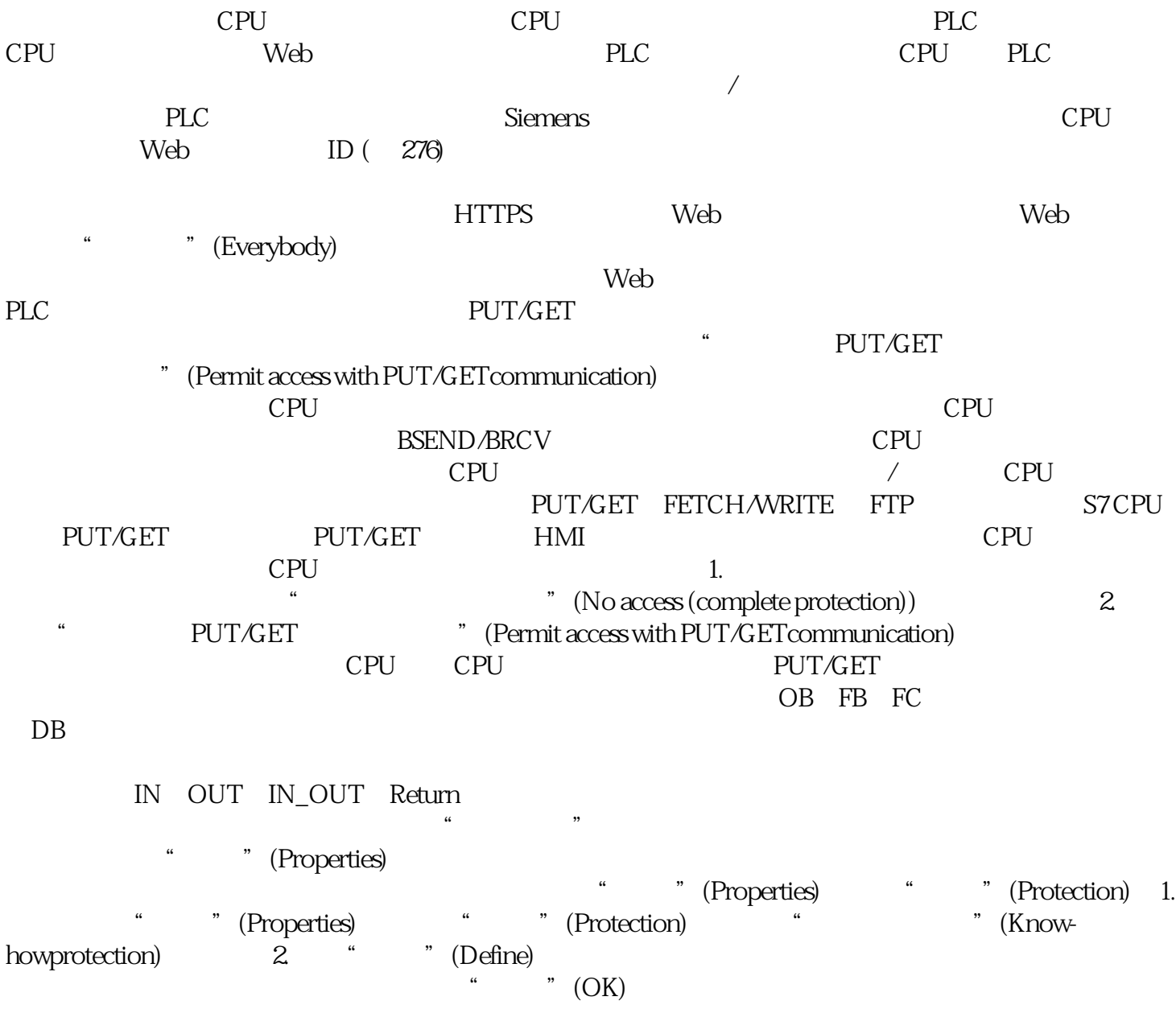